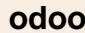

## **Travail à faire**

- Ouvrez la société Knit-Wave et réalisez l'opération suivante.
- **08/01** La société Pimode vous transmet l'avis de règlement bancaire qui correspond au montant de la facture réalisez ce jour. Enregistrez le règlement bancaire qui correspond à la facture créée précédemment.

## **Autocorrection**

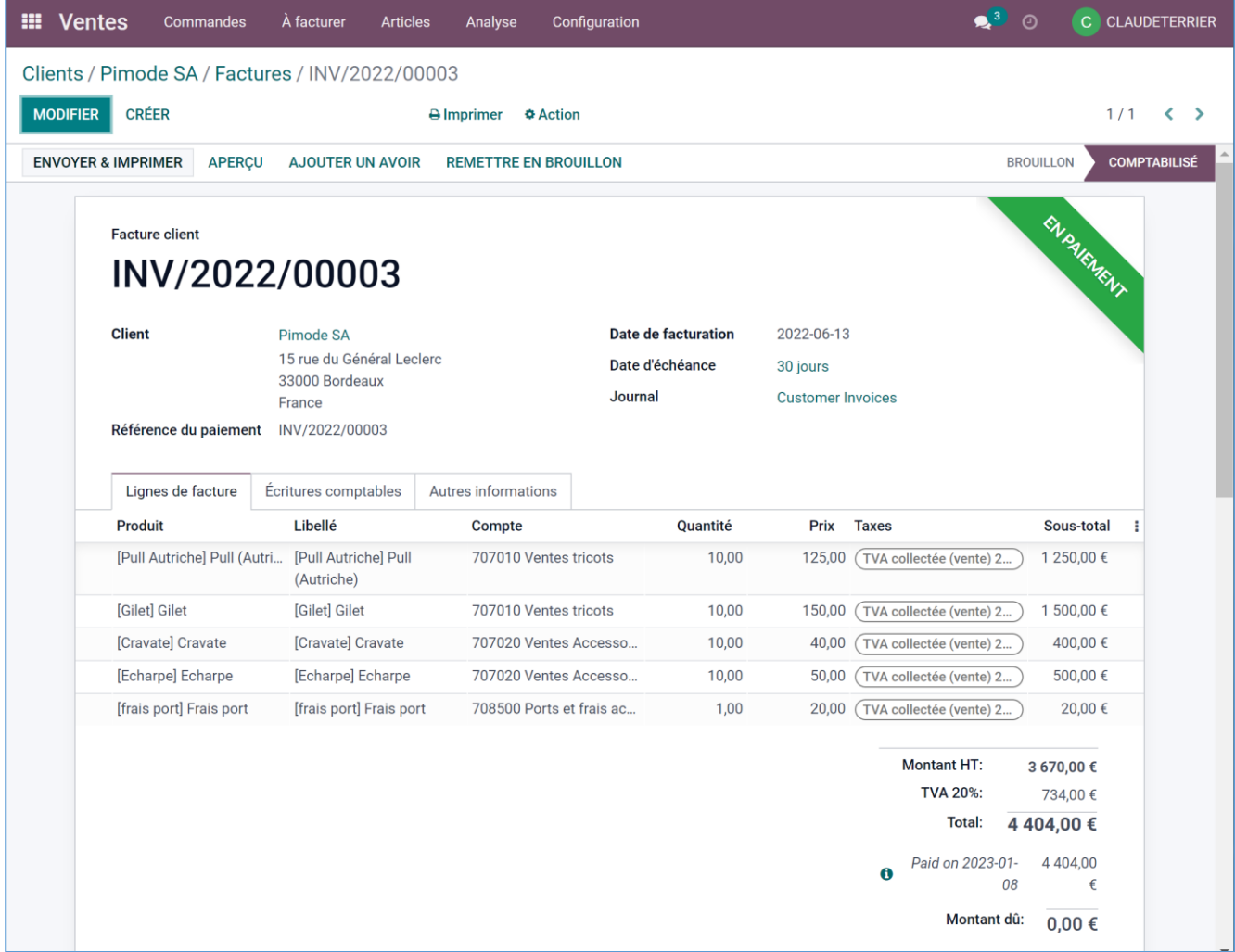